# **Nomination Lock Scenarios**

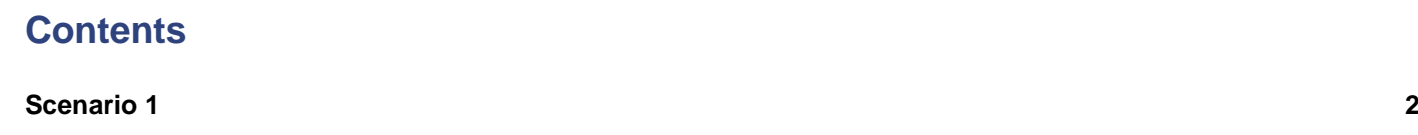

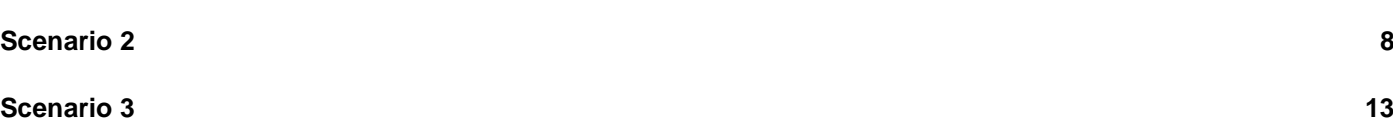

### <span id="page-1-0"></span>**Scenario 1**

The user closes the Update Nomination screen without navigating back to the main page.

1. The buffer table is empty, which shows that no locks currently exist in the system

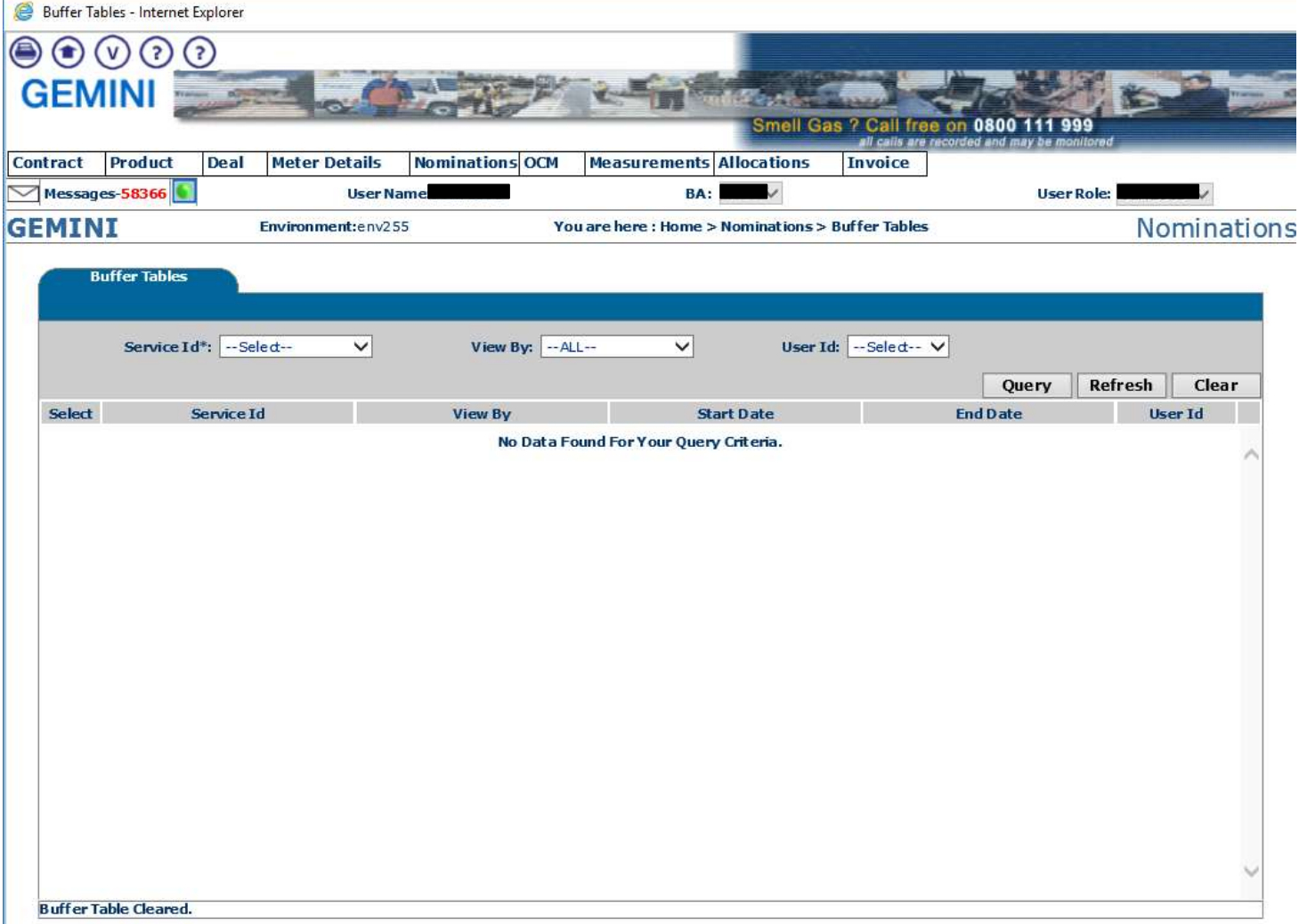

2. User in the main nomination screen:

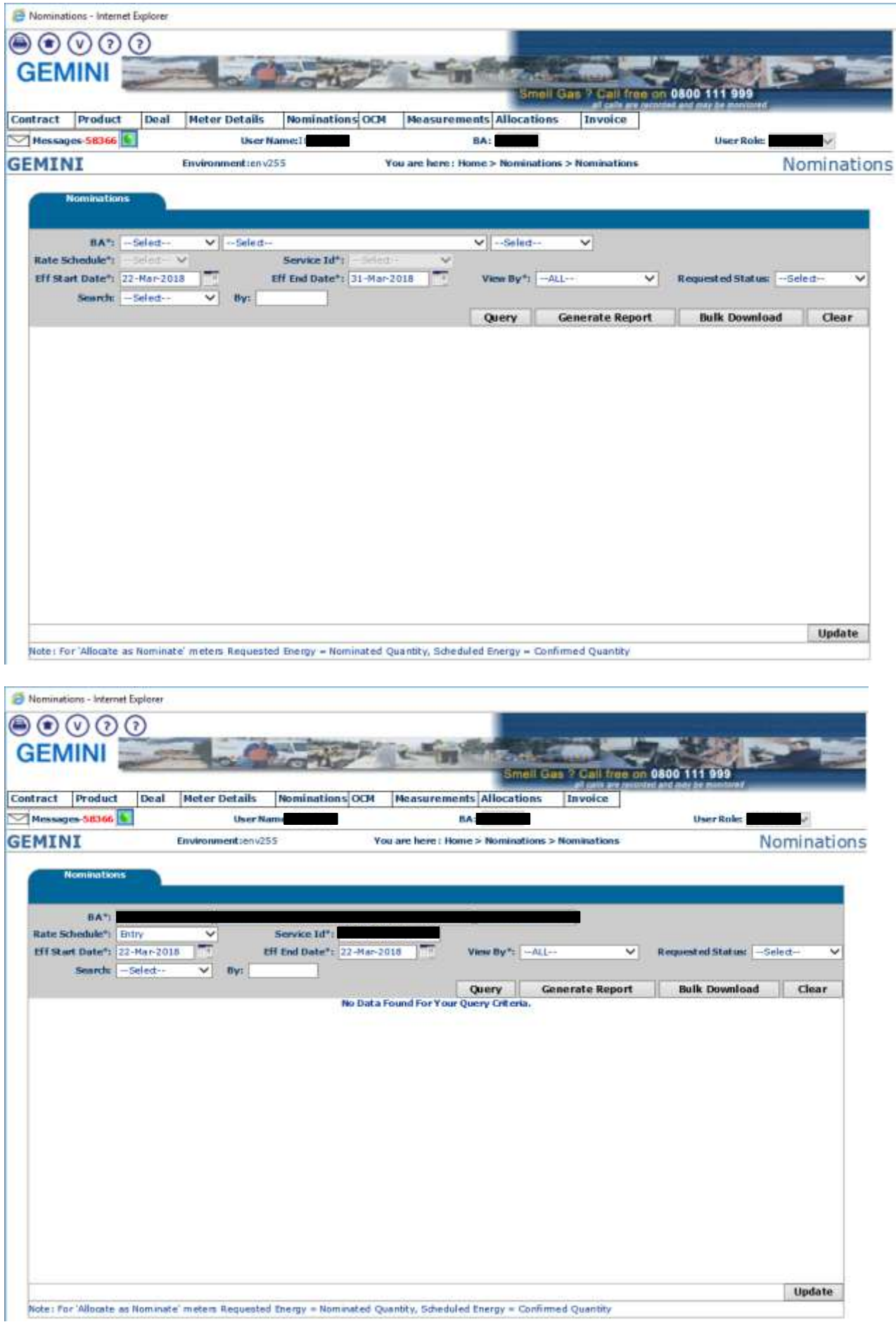

3. The user navigates to the Update Nomination screen:

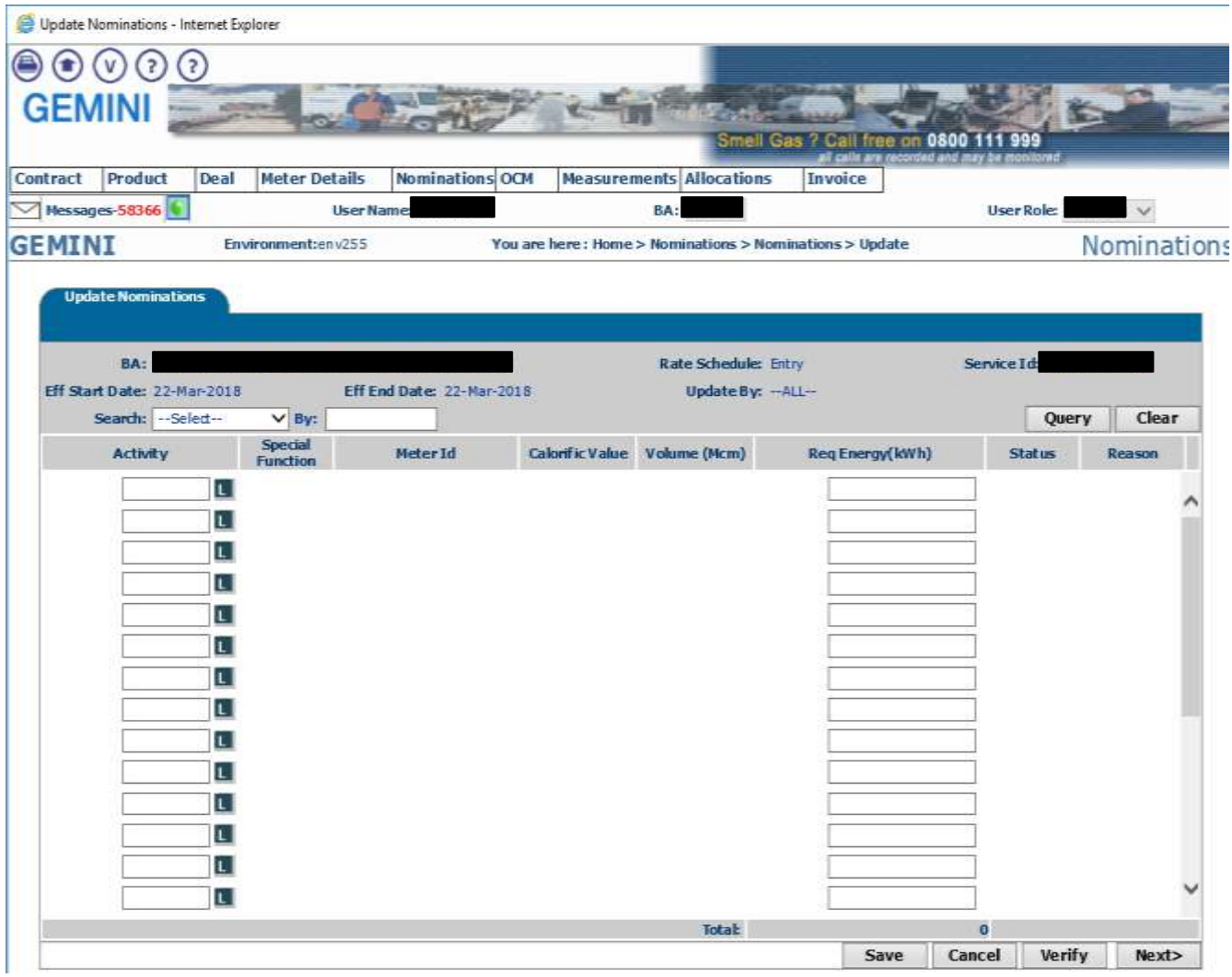

4. The user closes the Nomination screen directly without clicking on cancel, which keeps the current session open.

5. When the user does this the application displays a pop up warning message and if the user ignores and proceeds, the data will get locked.

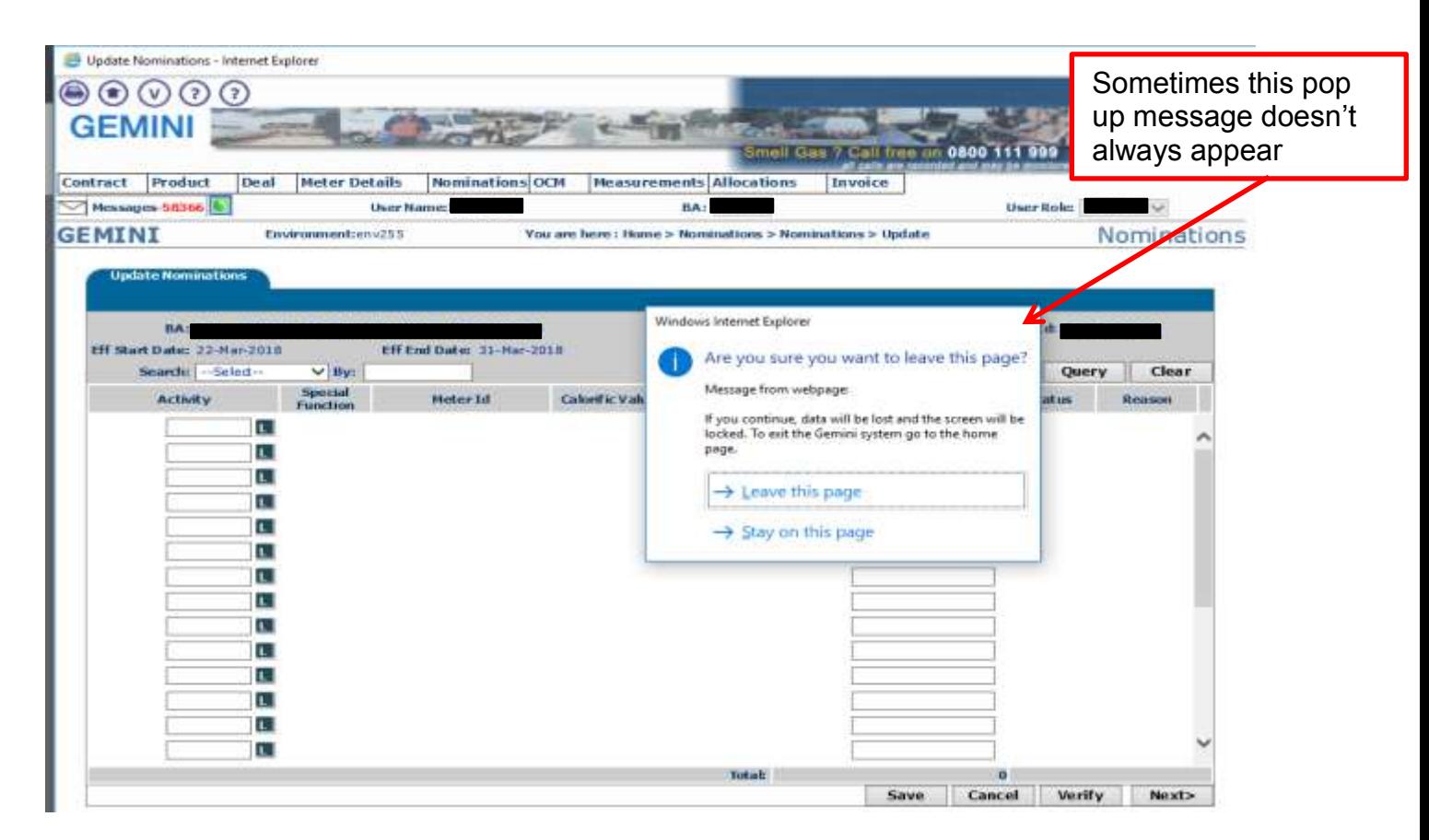

6. User can see the below pop up message to show that the data is locked

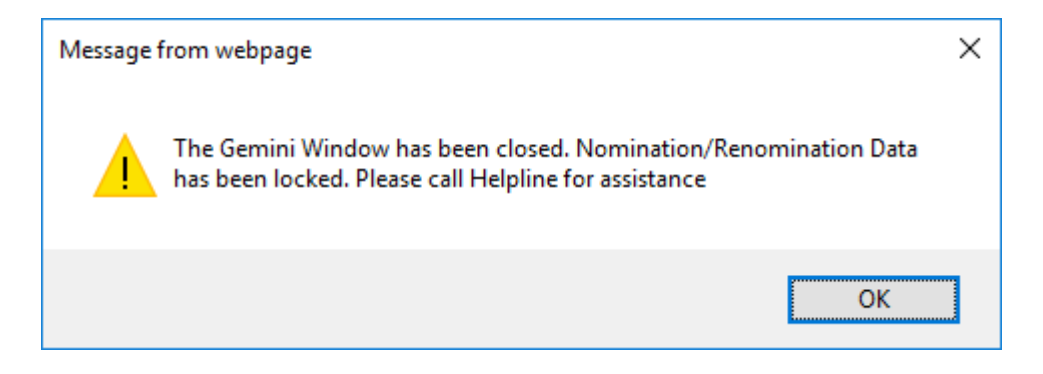

7. When the user wants to update the Nomination they will experience the below screen shot as the previous session is still open and locked.

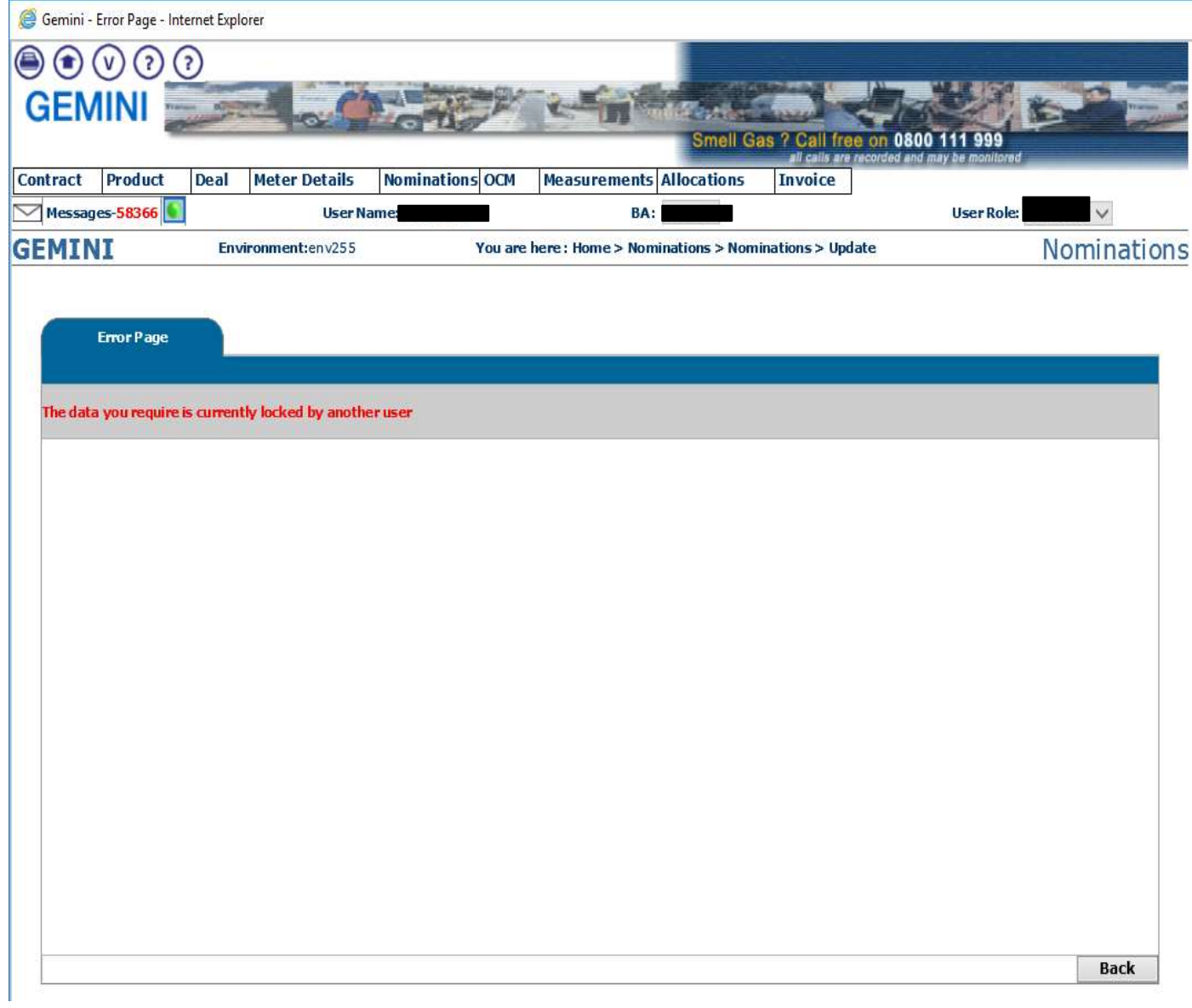

8. The Nomination lock is present in the buffer table:

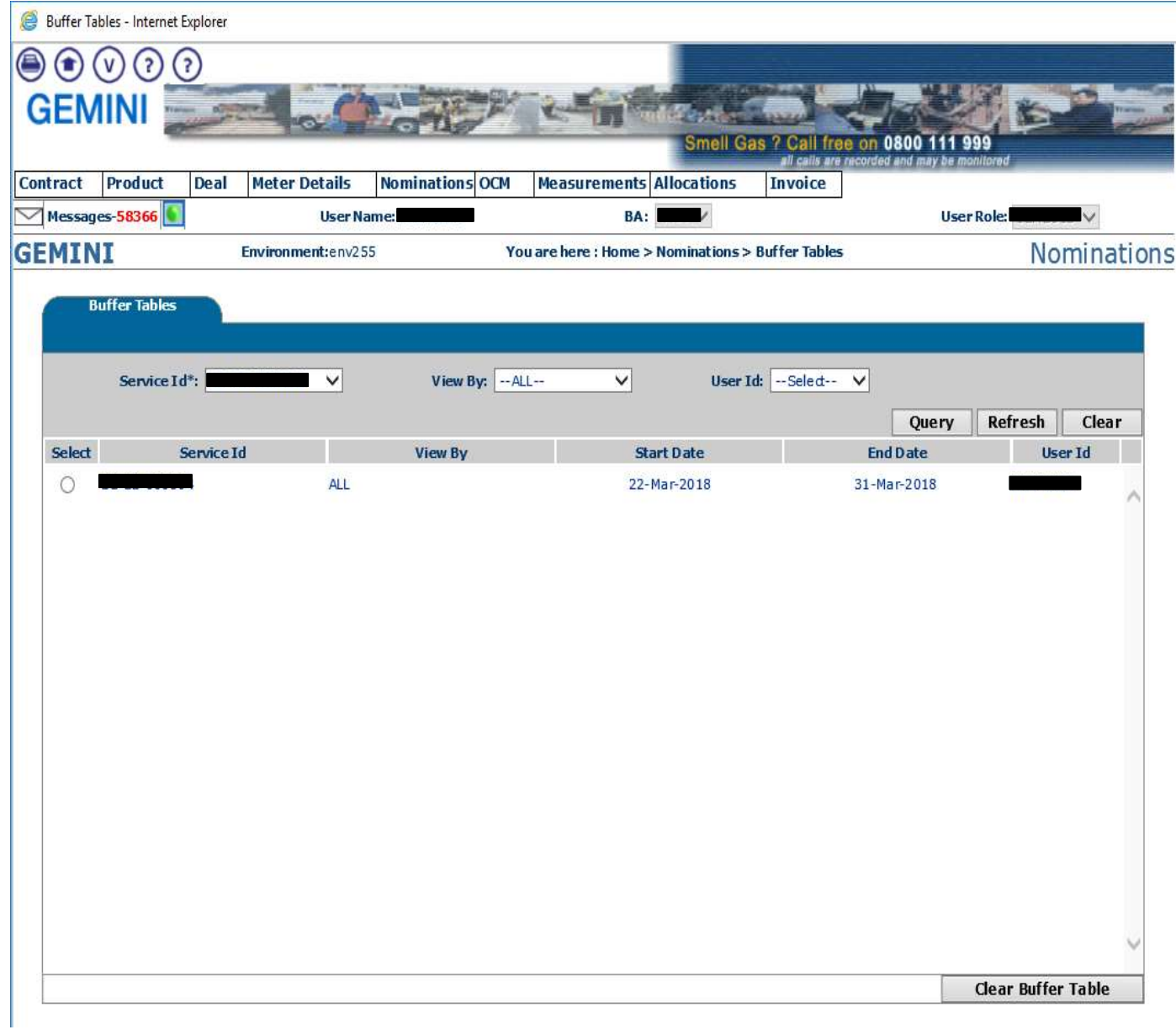

#### <span id="page-7-0"></span>**Scenario 2**

One user is placing a Nomination and user's session is still open. However another user tries to place the same Nomination, the second user will faces the lock.

1. The User with ID: IONT1301 updates the Nomination

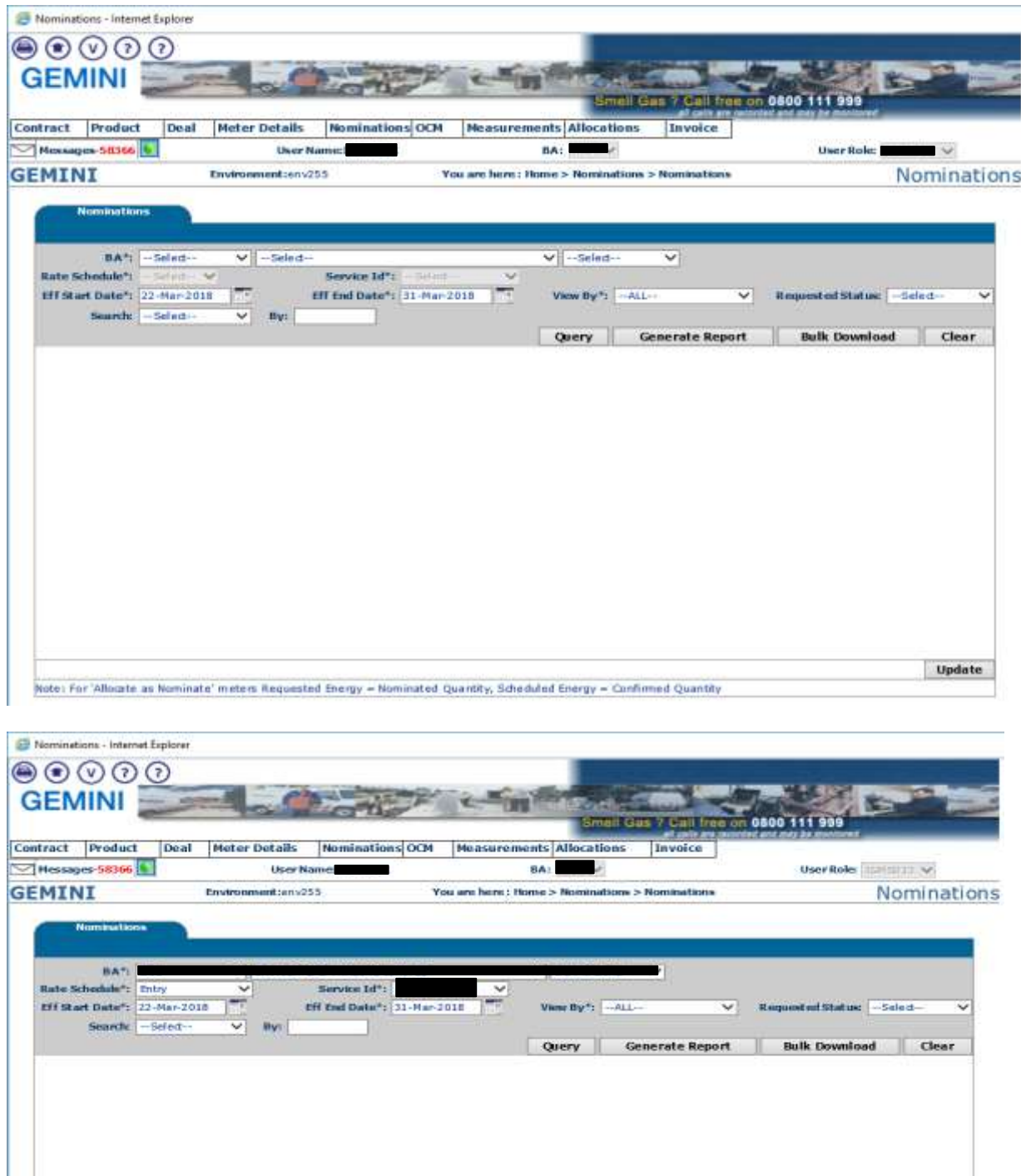

Note: For 'Allocate as Nominate' maters Requested Energy = Nominated Quantity, Scheduled Energy = Confirmed Quantity

Update

2. The user IONT1301 is on this screen:

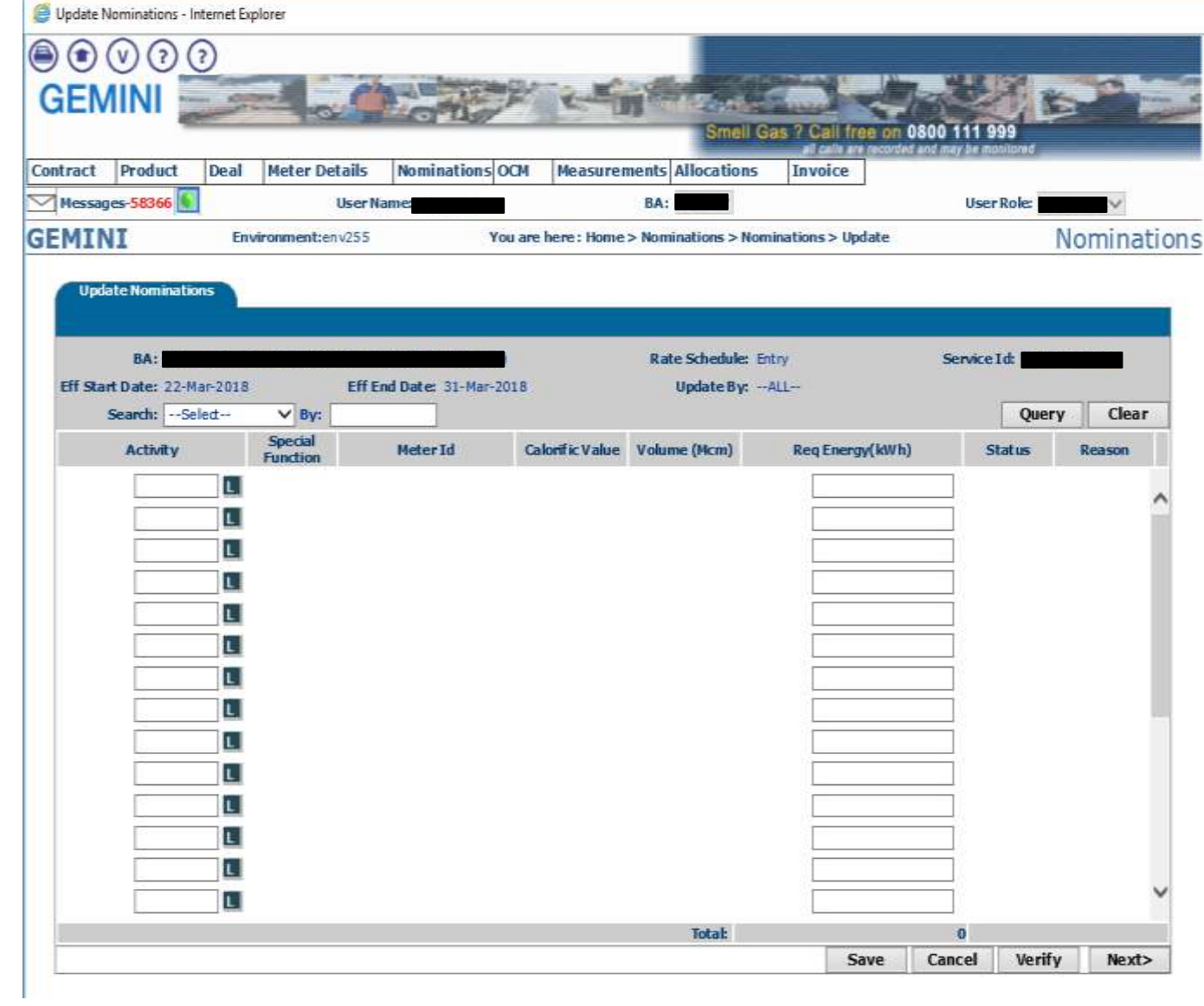

- Nominations Internet Explorer  $\circledcirc\circledcirc\circledcirc\circ$  $e - \frac{1}{2}$  $GEMINI = -$ Smell Gas 2 Call free on 0800 111 999 Contract Product Trade Deal Constraints Meter Details Mominations OCH Allocations Hessigns-512n 6 **BAL** User Role:  $\qquad \qquad \forall$ **User Name GEMINI** Nominations Envi atum 235 You are here : Home > No **matis**  $\max_{i} \left[ -\frac{1}{2} \right]$ V Eselect  $\sqrt{\left|\frac{1}{2}\right|}$  -Select- $\overline{\mathbf{v}}$ Rate Schedule\*) -- Select-Service 1d\*: -- Select- $\frac{1}{2}$ v Eff End Date\*: 31-Mar-2018 Eff Start Date \*: 22-Mar-3016 Wanne By  $n_1 = AL1$ **V** Bequested Status: Collect  $\overline{v}$  av: Search: - Sele Generate Report **Bulk Download** Clear Query Credit Sanctions against BA Update Rote: For 'Allocate as Nominate' meters Requested Snergy = Nominated Quantity; Scheduled Snergy = Confirmed Quantity Nominations - Internet Explorer  $\bigcirc$   $\bigcirc$   $\bigcirc$   $\bigcirc$ **GEMINI** Smell Gas 7 Call free on 0500 111 999 Contract Product Trade Deal Constraints Meter Details Nominations OCM Allocations Messages-3120 **6 User Name BALL User Roles**  $\sim$ **GEMINI** Nominations Environmentierw255 You are hore : Home > Hominations > Hominations BA<sup>K</sup> Service Id\*: Rate Schedule<sup>4</sup>: En Eff Start Date<sup>4</sup>: 22-Mar-2018 m Were By 12 - ALL-V Requested Status: - Salect Eff End Date<sup>x</sup>: 31-Mar-2016  $\overline{\vee}$  ive Search: -- Select Query Generate Report Bulk Download Clear No Data Found For Your Query Cr Update -<br>Note: For 'Allocate as Rommate' meters Requested Energy = Nommated Quantity, Scheduled Energy = Confirmed Quantity
- 3. The user with ID:IONT0601 tries to update the Nomination

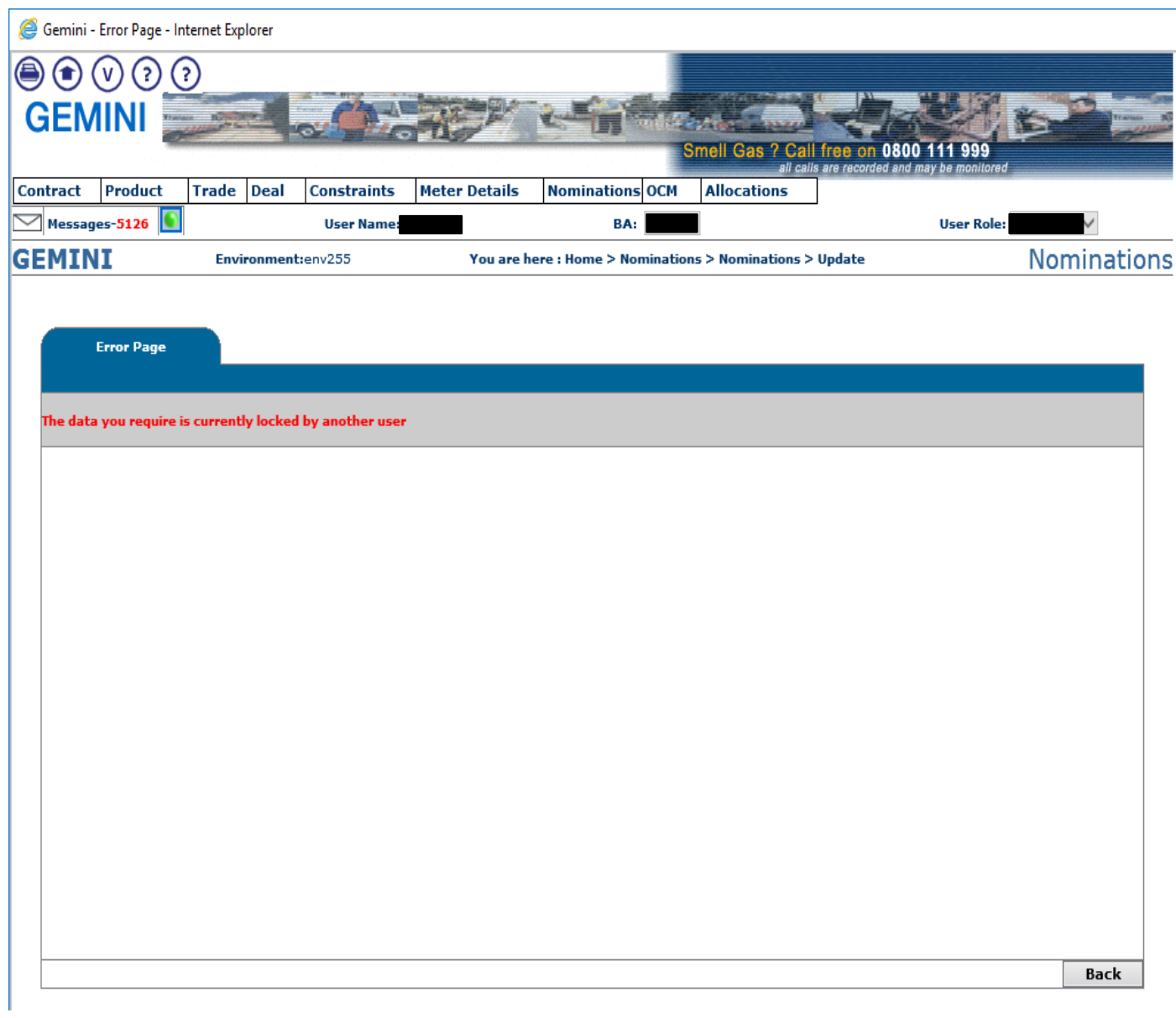

4. The Nomination lock is faced by the user with user id IONT0601

5. The particular data is locked by the user ID : IONT1301 However Gemini flag this as genuine lock as the other user is performing some action

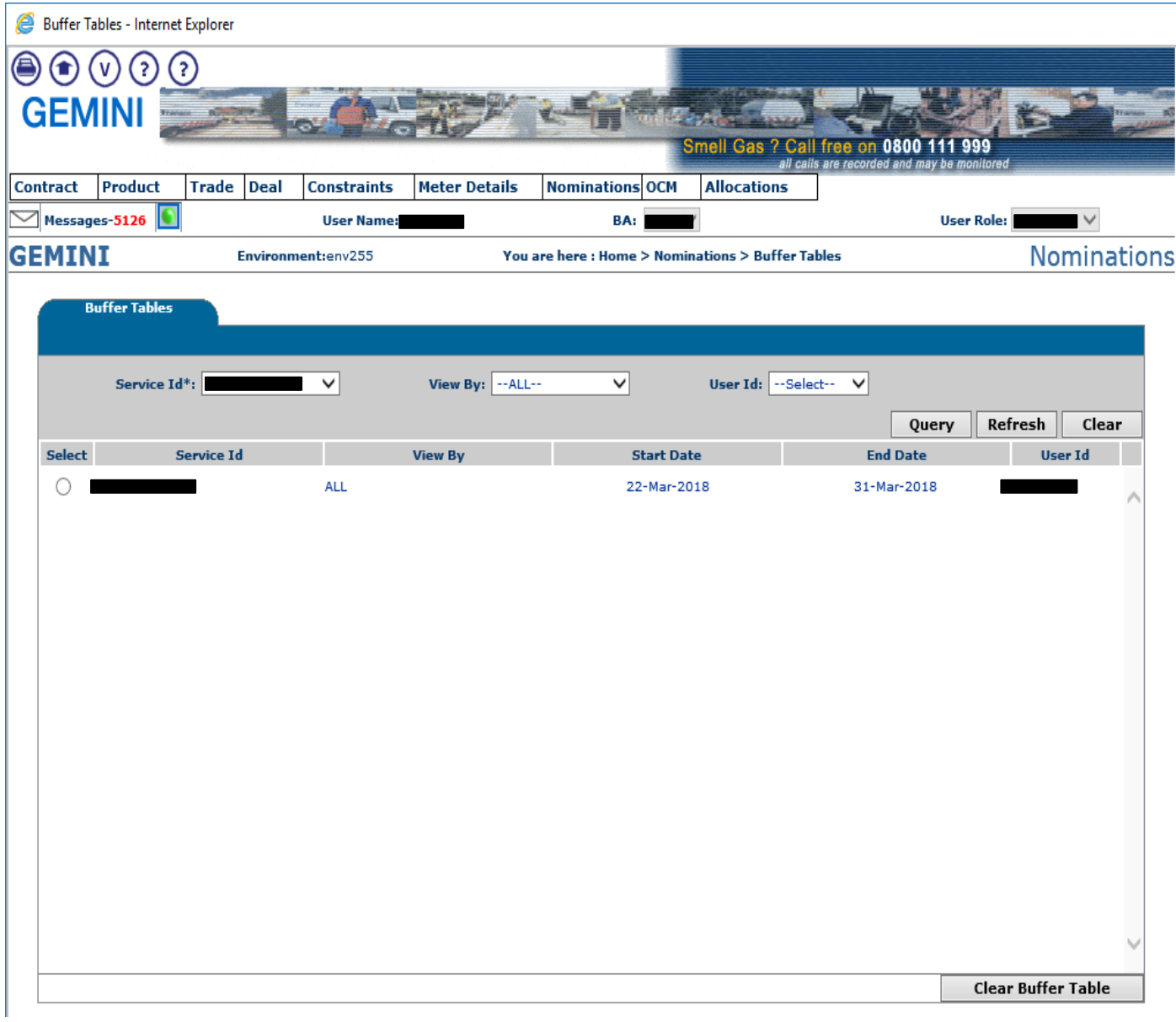

#### <span id="page-12-0"></span>**Scenario 3**

The user's 'update screen' is still open when the Gemini Maintenance window starts.

Once the server is up and the user tries to access the same Nomination they will experience the Nomination lock.

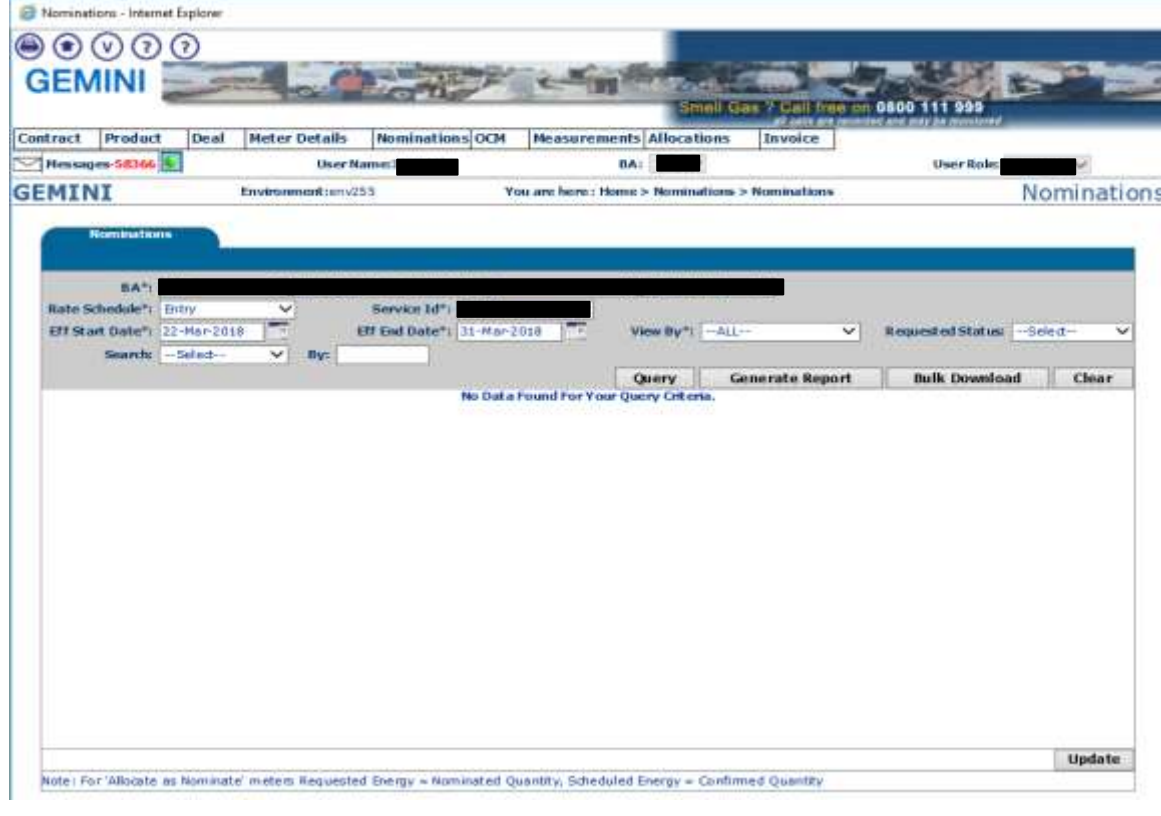

1. The user tries to update the nomination data

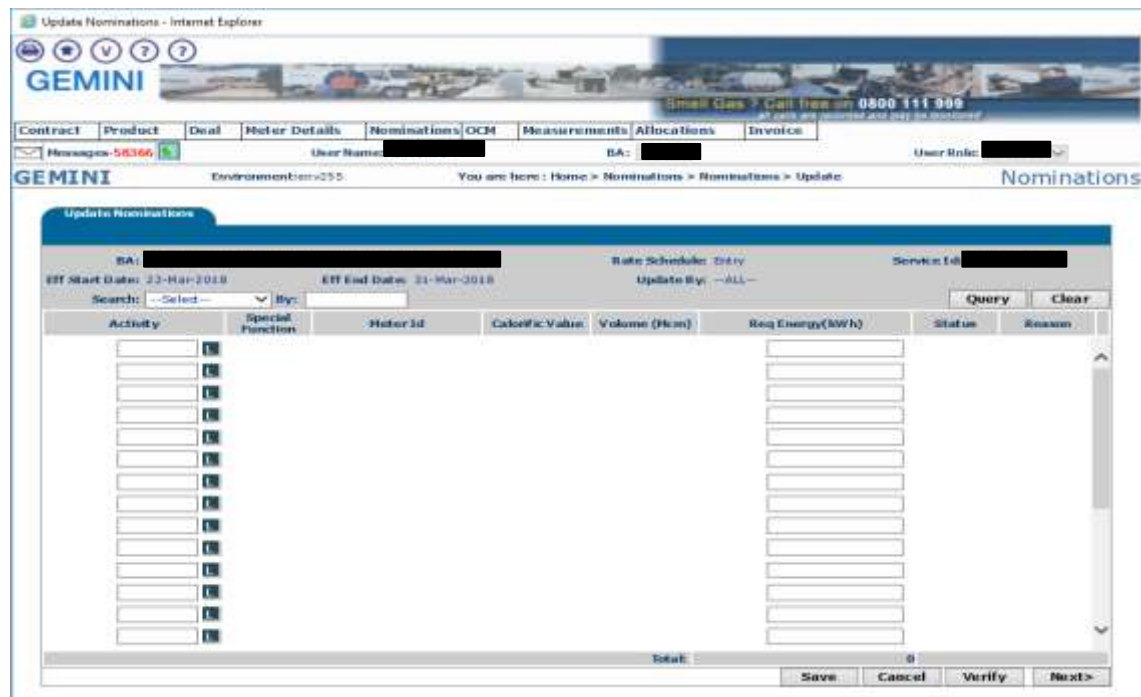

2. The system goes down for daily Maintenance and the user was still placing their Nomination.

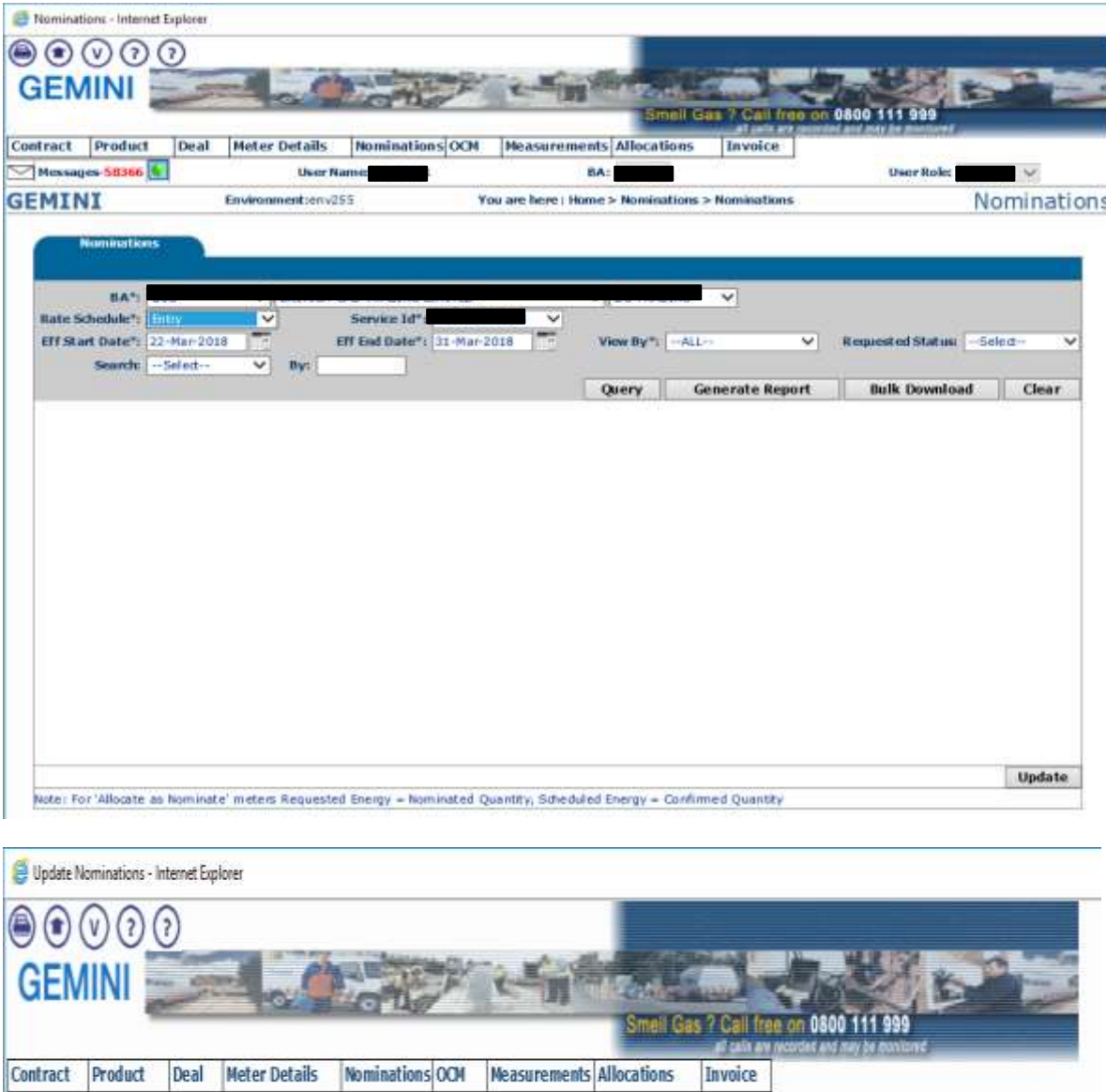

BA:

User Role:

Service

## **Service Temporarily Unavailable**

User Na

The server is temporarily unable to service your request due to maintenance downtime or capacity problems. Please try again later.

3. Once the user tries to update the data, they will experience the Nomination lock.

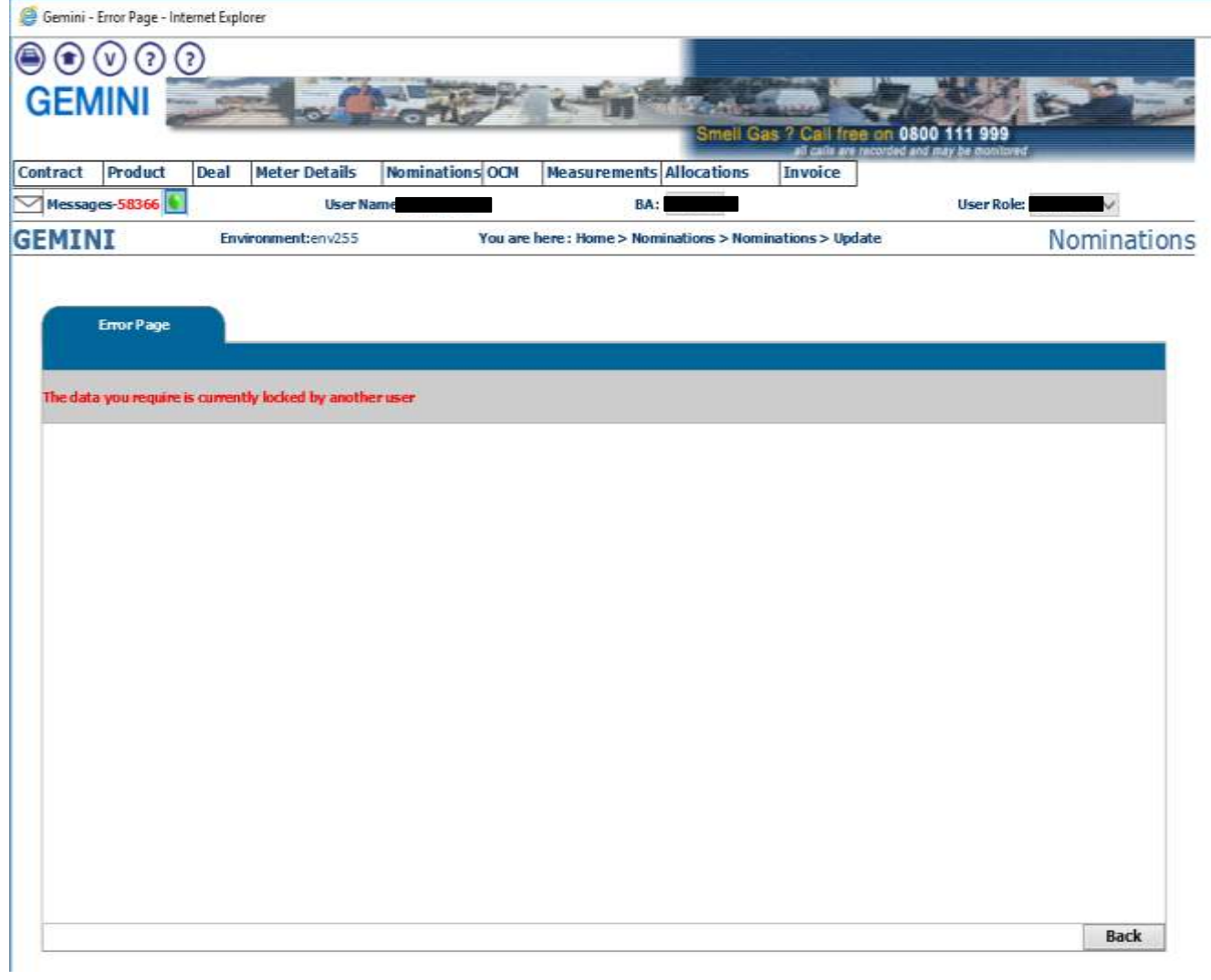

4. The locks are present within the buffer table.

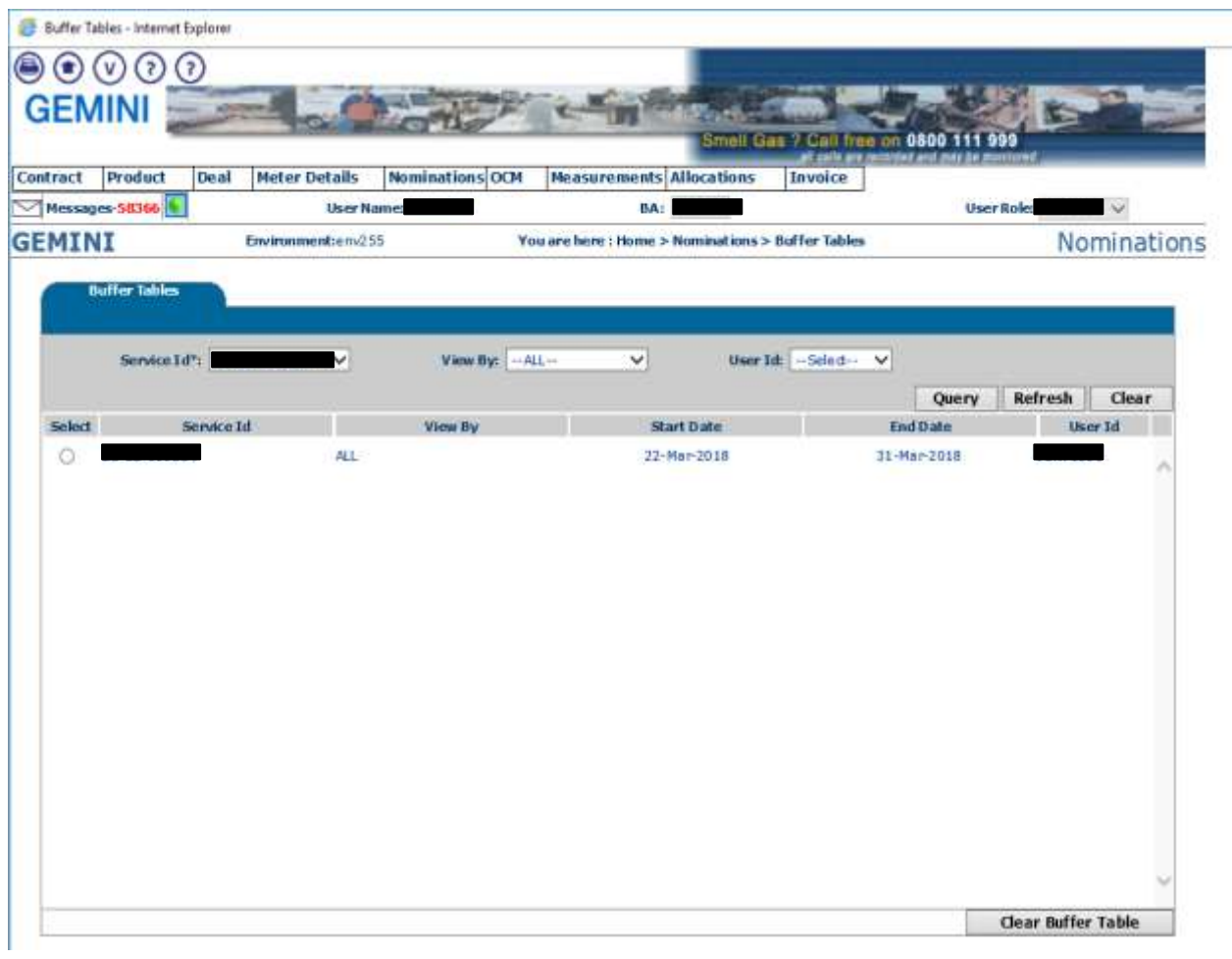

5. A similar situation can occur if there is any network disruption or abrupt disconnection.